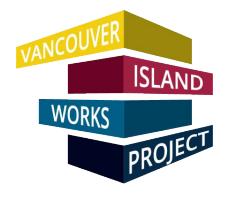

## **General Information**

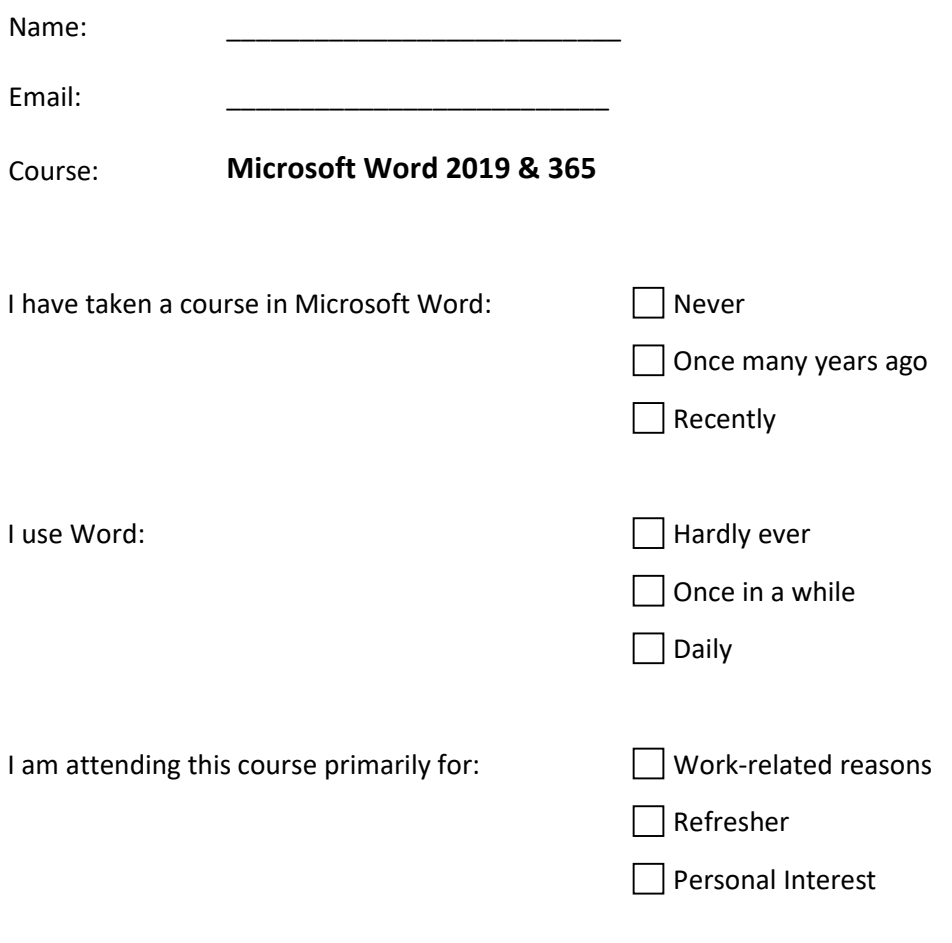

**\*\*\*\*\*\*\*\*\*\*\*\*\*\*\*\*\*\*\*\*\*\*\***

**Legend for Multiple Choice questions:**

- **1. Have no clue**
- **2. Yes, I've seen/heard of that feature**
- **3. I have tried in the past but don't remember how**
- **4. Yes, I have used it before**
- **5. I use/used it daily**

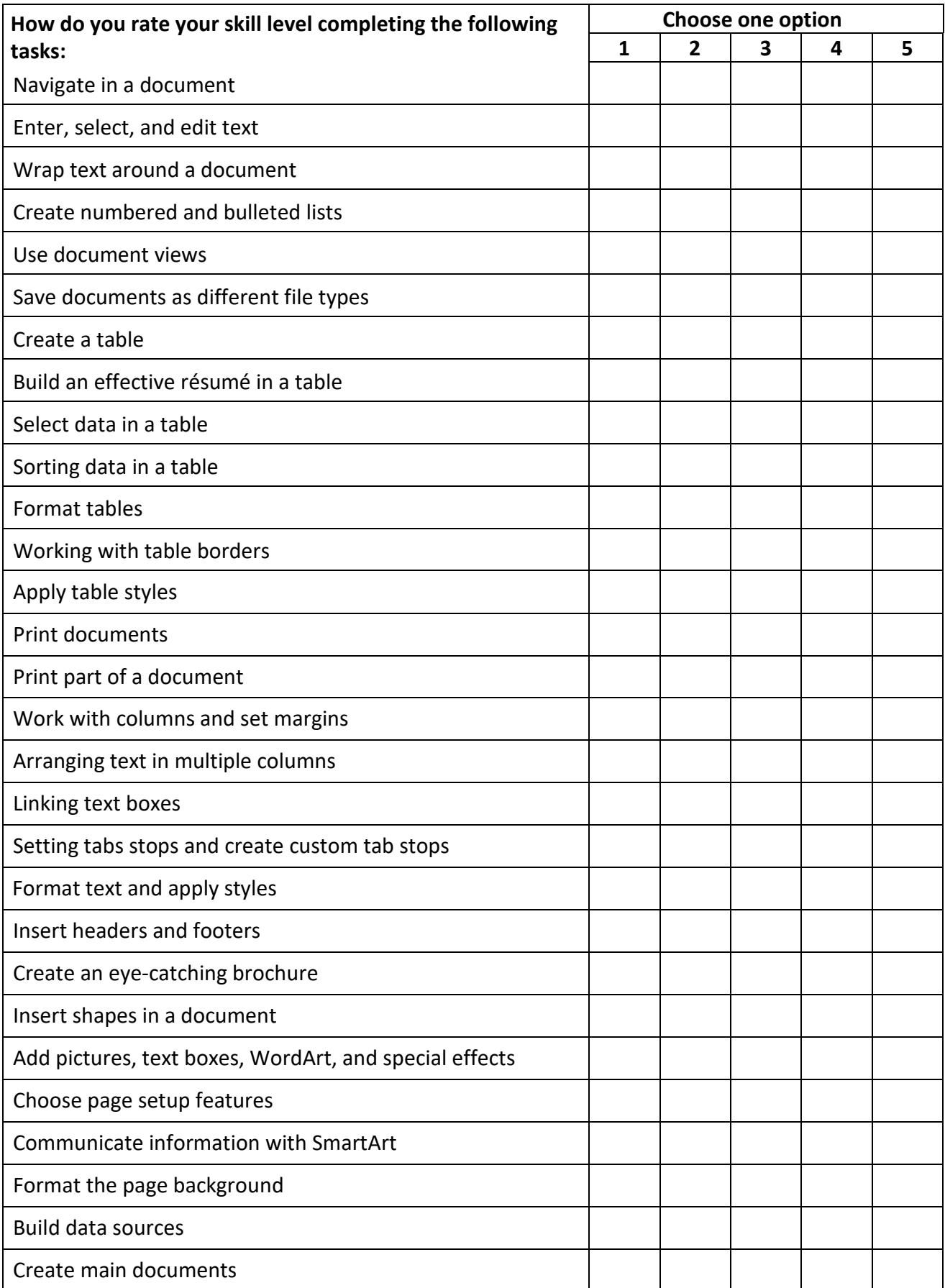

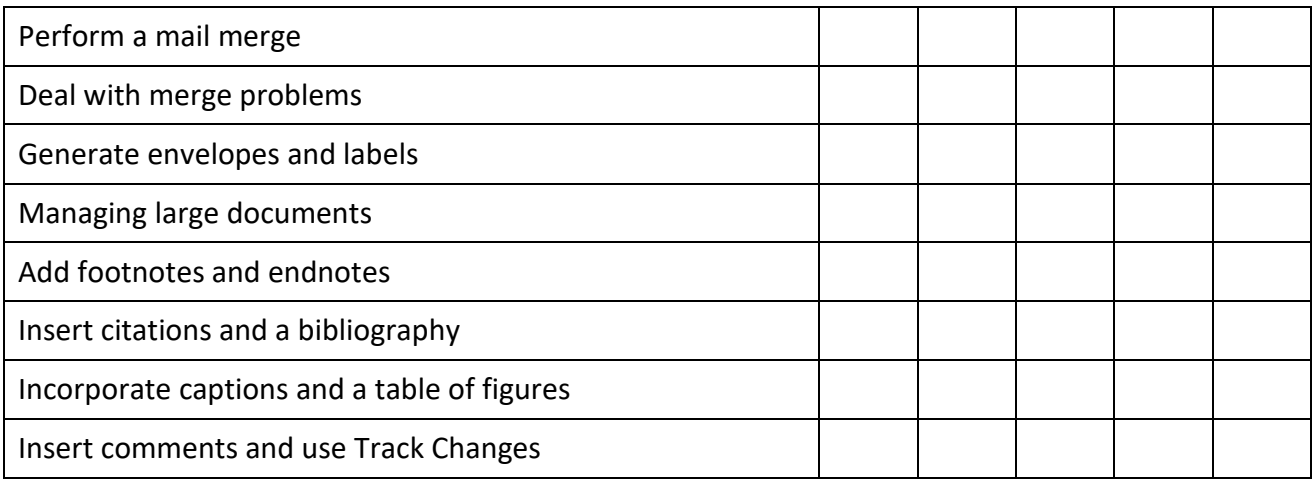